# **DECLARATIE DE AVERE** (conform Anexei nr. 1 din Legea nr.176/2010)

Subsemnatul. CONDEI IOAN, având funcția de SEF SECTIE, la MApN. CNP , domiciliul localitatea BALOTESTI,

, jud. ILFOV, cunoscând prevederile art. 326 din Codul penal privind falsul în declarații, declar pe propria răspundere că împreună cu familia<sup>1</sup> dețin următoarele:

\*1) Prin familie se înțelege soțul/soția și copiii aflați în întreținerea acestora.

## **I. BUNURI IMOBILE**

1. Terenuri:

NOTĂ: se vor declara inclusiv cele aflate în alte țări

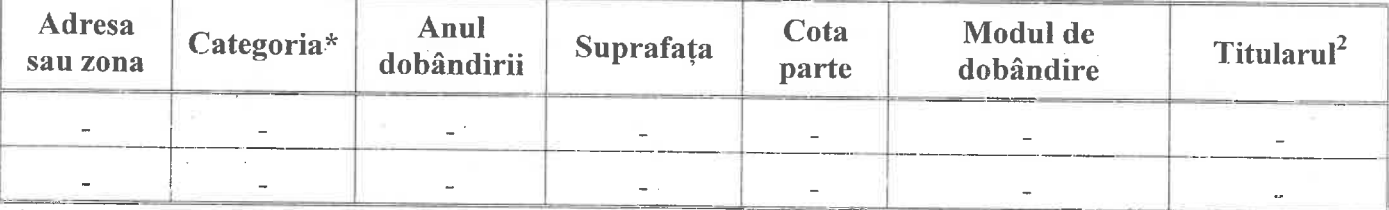

\* categoriile indicate sunt: (1) agricol; (2) forestier; (3) intravilan; (4) luciu apă; (5) alte categorii de terenuri extravilane, dacă se află în circuitul civil.

\*2 La " Titular" se menționează, în cazul bunurilor proprii, numele proprietarului ( titularul, soțul/soția, copilul), iar în cazul bunurilor în coproprietate, cota-parte și numele coproprietarilor.

#### 2. Clădiri:

NOTA: se vor declara inclusiv cele aflate în alte țări

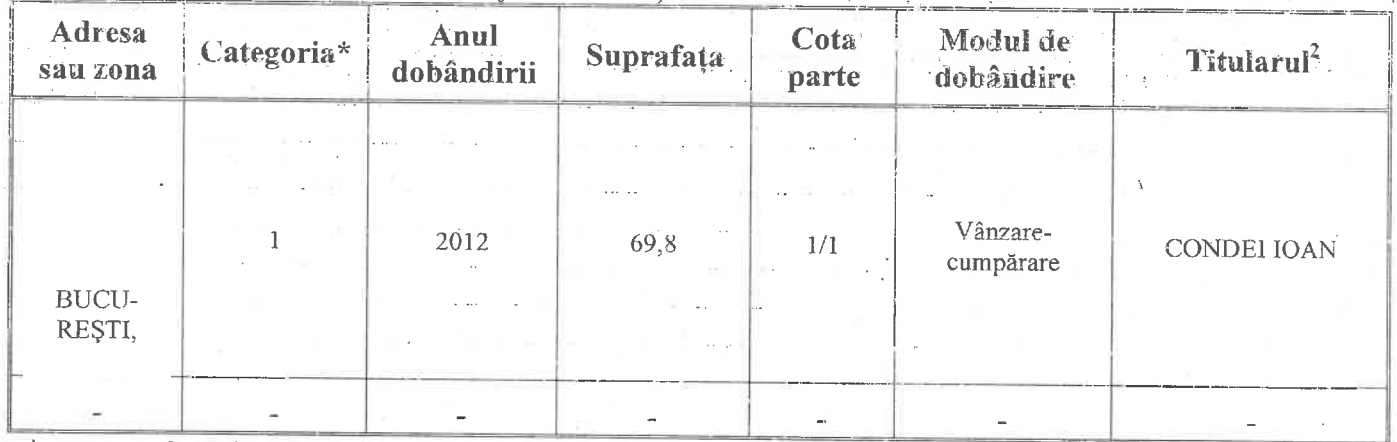

\* categoriile indicate sunt: (1) apartament; (2) casă de locuit; (3) casă de vacanță; (4) spații comerciale / de producție

\*2 La " Titular" se menționează, în cazul bunurilor proprii, numele proprietarului ( titularul, soțul/soția, copilul), iar în cazul bunurilor în coproprietate, cota-parte și numele coproprietarilor.

### **II. BUNURI MOBILE**

1. Autovehicule/autoturisme, tractoare, mașini agricole, șalupe, iahturi și alte mijloace de transport care sunt supuse înmatriculării, potrivit legii:

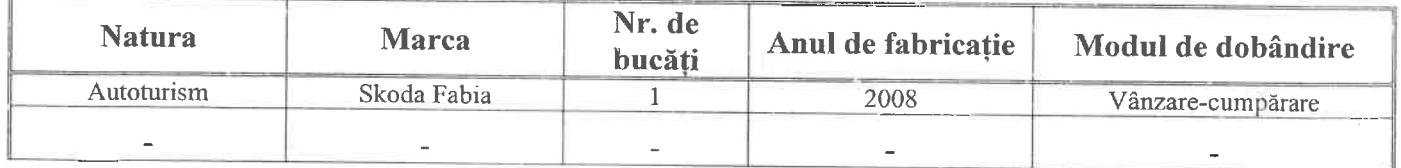

#### 2. Bunuri sub formă de metale prețioase, bijuterii, obiecte de artă și de cult, colecții de artă și numismatică, obiecte care fac parte din patrimoniul cultural national sau universal, a căror valoare însumată depăseste 5.000 euro:

NOTĂ: se vor mentiona toate bunurile aflate în proprietate, indiferent dacă ele se află sau nu pe teritoriul României la momentul declarării.

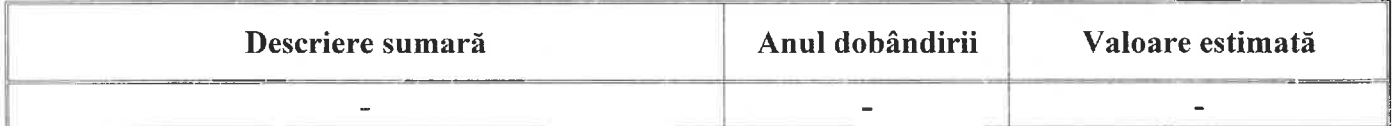

## III. BUNURI MOBILE, A CĂROR VALOARE DEPĂȘEȘTE 3000 EURO FIECARE, ȘI BUNURI IMOBILE ÎNSTRĂINATE ÎN ULTIMELE 12 LUNI

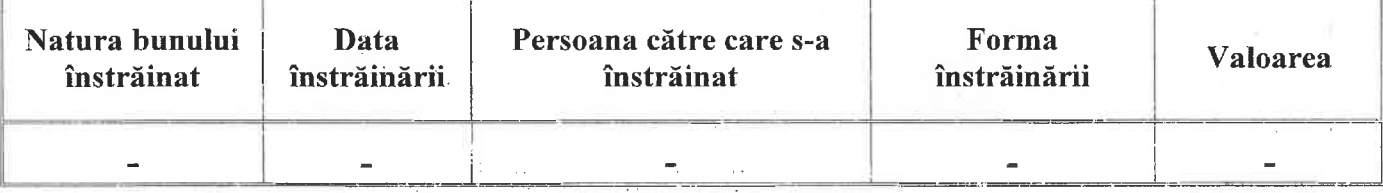

## **IV. ACTIVE FINANCIARE**

1. Conturi și depozite bancare, fonduri de investiții, forme echivalente de economisire și investire, inclusiv carduri de credite, dacă valoarea însumată a tuturor acestora depășește 5.000 Euro: NOTĂ: se vor declara inclusiv cele aflate în bănci sau instituții financi are din străinătate.

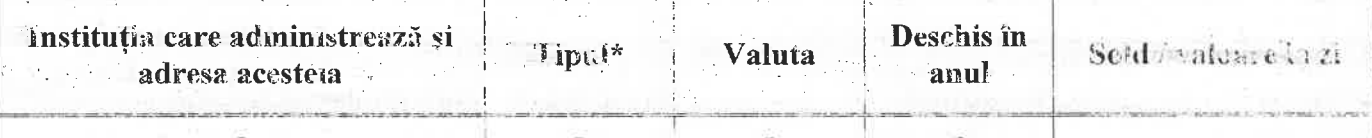

\* categoriile indicate sunt: (1) cont curent sau echivalente (inclusiv card); (2) depozit bancar sau echivalent; (3) fonduri de investiții sau echivalente, inclusiv fonduri private de pensii sau alte sisteme cu acumulare (se vor declara cele aferente anului fiscal anterior).

2. Plasamente, investiții directe și împrumuturi acordate, dacă valoarea de piață însumată a tuturor acestora depăseste 5.000 Euro:

NOTĂ: se vor declara inclusiv investițiile și participările în străinătate.

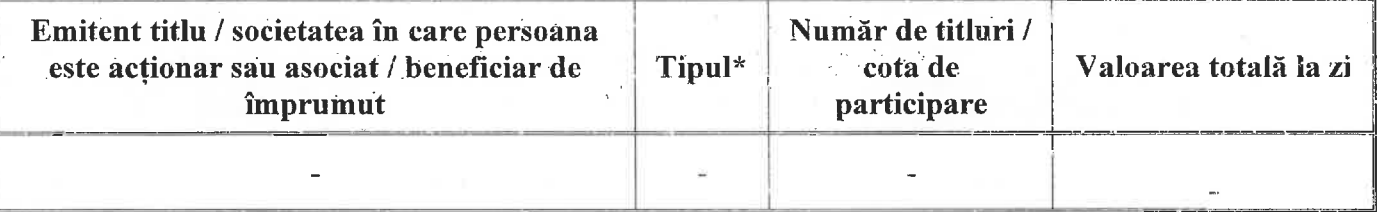

\* categoriile indicate sunt: (1) hârtii de valoare deținute (titluri de stat, certificate, obligațiuni); (2) acțiuni sau părți sociale în societăți comerciale; (3) împrumuturi acordate în nume personal.

3. Alte active producătoare de venituri nete, care însumate depășesc echivalentul a 5.000 Euro pe  $an:$ 

NOTĂ: se vor declara inclusiv cele aflate în străinătate.

 $\mathcal{L}$ 

## **V. DATORII**

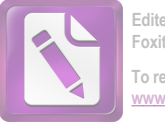

n with the trial version of **Coxit Advanced PDF Editor** ove this notice, visit

Debite, ipoteci, garanții emise în beneficiul unui terț, bunuri achiziționate în sistem leasing și alte asemenea bunuri, daçã valoarea însumată a tuturor acestora depăseste 5.000 Euro: NOTĂ: se vor declara inclusiv pasivele financiare acumulate în străinătate.

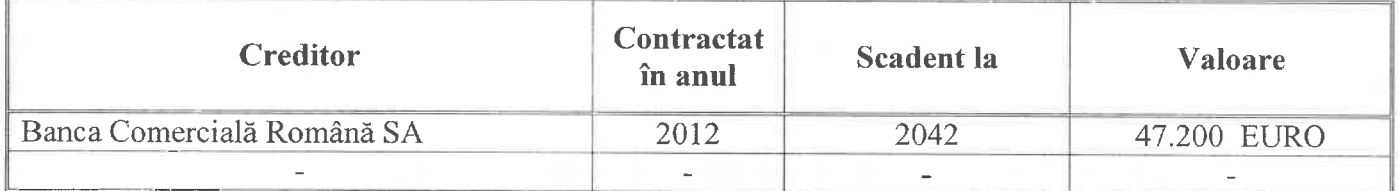

VI. CADOURI, SERVICII SAU AVANTAJE PRIMITE GRATUIT SAU SUBVENȚIONATE FATĂ DE VALOAREA DE PIATĂ, DIN PARTEA UNOR PERSOANE, ORGANIZAȚII, SOCIETĂTI COMERCIALE, REGII AUTONOME, COMPANII / SOCIETĂTI NATIONALE SAU INSTITUTII PUBLICE ROMÂNESTI SAU STRĂINE, INCLUSIV BURSE, CREDITE, GARANTII, DECONTĂRI DE CHELTUIELI. ALTELE DECÂT CELE ALE ANGAJATORULUI, A CĂROR VALOARE INDIVIDUALĂ DEPĂSESTE 500 EURO\*

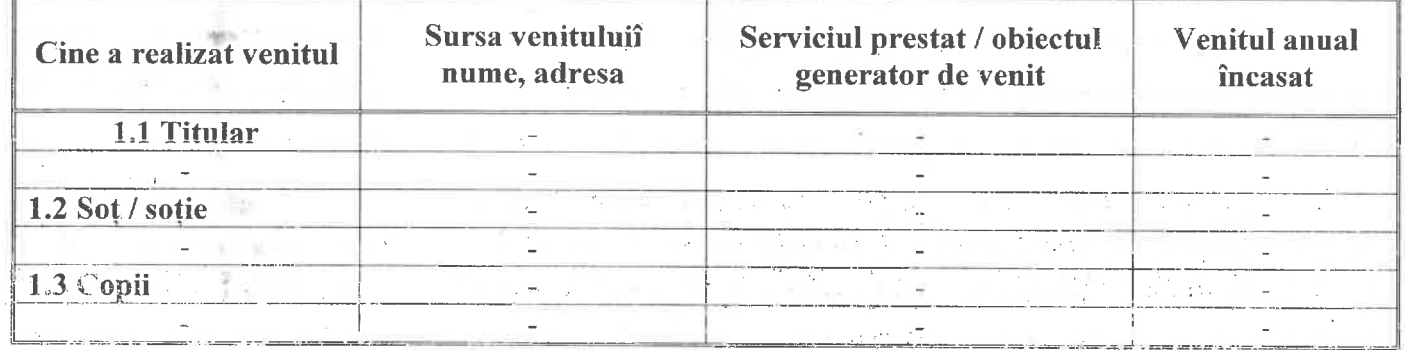

se exceptea à de la declarare cadourile și tratațiile uzuale primite din partea rudelor de gradul I și II.

## VII. VENITURI ALE DECLARANTULUI ȘI ALE MEMBRILOR SĂI DE FAMILIE, REALIZATE ÎN ULTIMUL AN FISCAL ÎNCHEIAT (potrivit art.61 din Legea nr.227/2015 privind Codul fiscal, cu modificările și completările ulterioare)

NOTĂ: se vor declara inclusiv veniturile provenite din străinătate.

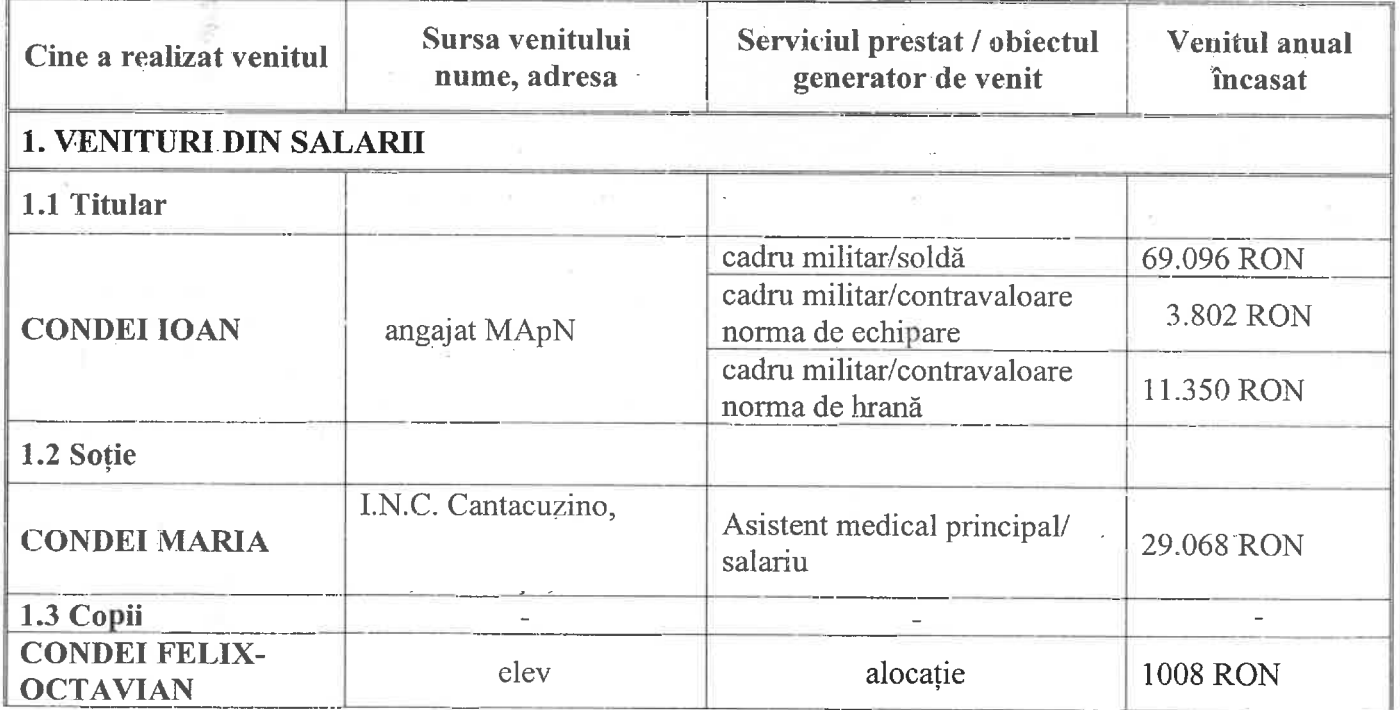

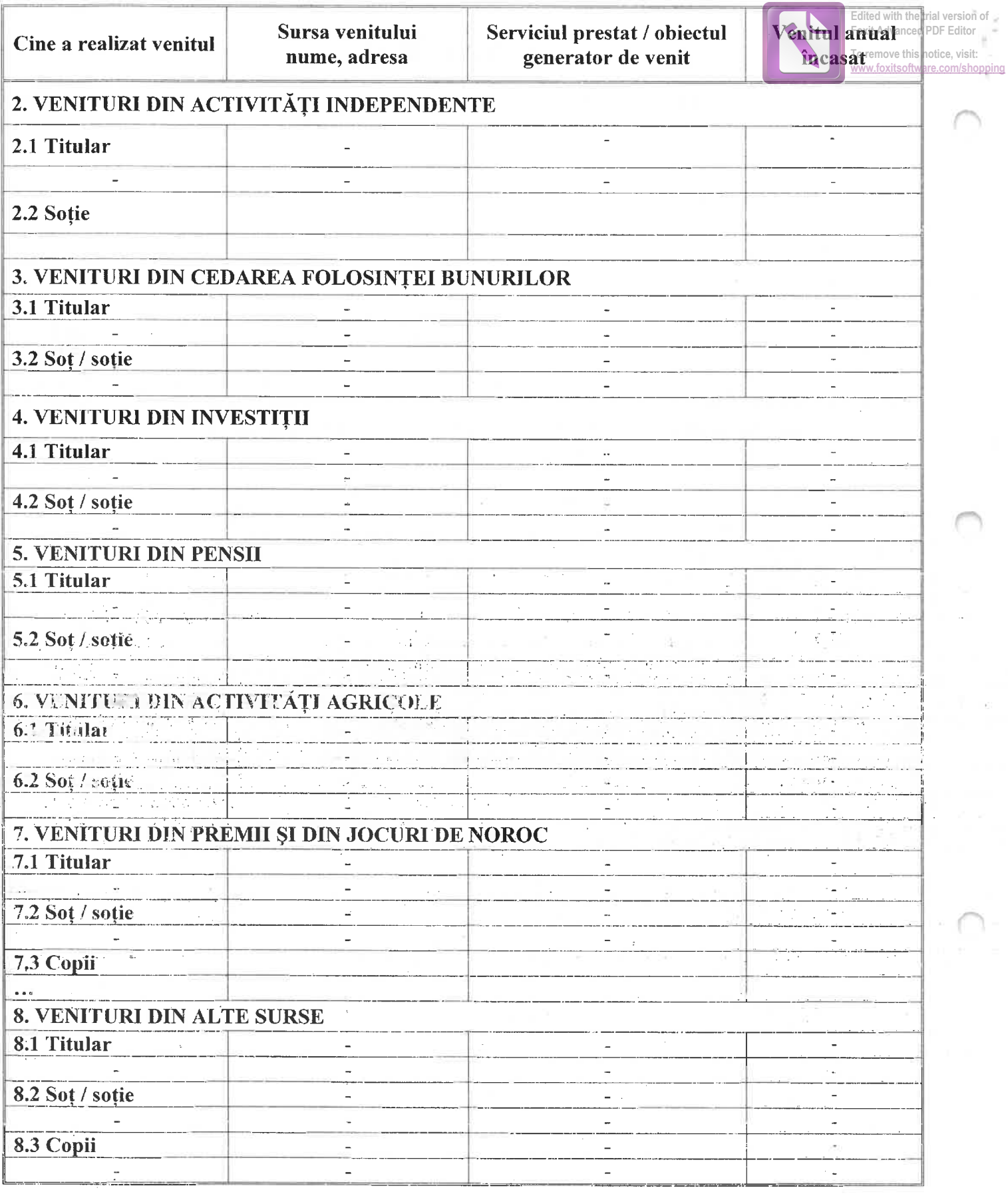

Prezenta declarație constituie act public și răspund, potrivit legii penale pentru inexactitatea sau caracterul incomplet al datelor menționate.

Data completării

16.05.2018